## Package 'BayesPPDSurv'

April 9, 2024

Title Bayesian Power Prior Design for Survival Data

Version 1.0.3

Date 2024-04-08

Description Bayesian power/type I error calculation and model fitting using the power prior and the normalized power prior for proportional hazards models with piecewise constant hazard. The methodology and examples of applying the package are detailed in [<doi:10.48550/arXiv.2404.05118>](https://doi.org/10.48550/arXiv.2404.05118). The Bayesian clinical trial design methodology is described in Chen et al. (2011) [<doi:10.1111/j.1541-0420.2011.01561.x>](https://doi.org/10.1111/j.1541-0420.2011.01561.x), and Psioda and Ibrahim (2019) [<doi:10.1093/biostatistics/kxy009>](https://doi.org/10.1093/biostatistics/kxy009). The proportional hazards model with piecewise constant hazard is detailed in Ibrahim et al. (2001) [<doi:10.1007/978-1-4757-3447-8>](https://doi.org/10.1007/978-1-4757-3447-8).

License GPL  $(>= 3)$ 

Encoding UTF-8

RoxygenNote 7.2.1

Imports Rcpp, dplyr, tidyr

LinkingTo Rcpp, RcppArmadillo, RcppDist

**Suggests** knitr, rmarkdown, test that  $(>= 3.0.0)$ 

LazyData true

Config/testthat/edition 3

**Depends**  $R$  ( $>= 2.10$ )

NeedsCompilation yes

Author Yueqi Shen [aut, cre], Matthew A. Psioda [aut], Joseph G. Ibrahim [aut]

Maintainer Yueqi Shen <ys137@live.unc.edu>

Repository CRAN

Date/Publication 2024-04-09 17:50:04 UTC

### <span id="page-1-0"></span>R topics documented:

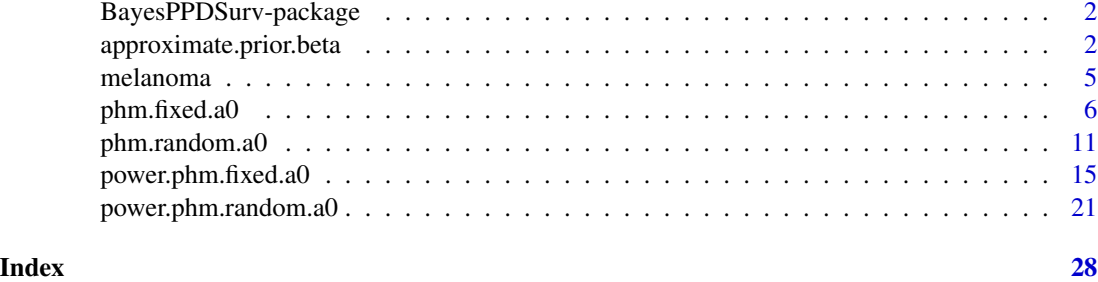

BayesPPDSurv-package *Bayesian sample size determination using the power and normalized power prior for survival data*

#### Description

The BayesPPDSurv (Bayesian Power Prior Design for Survival Data) package provides two categories of functions: functions for Bayesian power/type I error calculation and functions for model fitting.

#### References

Ibrahim, J. G., Chen, M.-H. and Sinha, D. (2001). Bayesian Survival Analysis. New York: Springer Science & Business Media.

Psioda, M. A. and Ibrahim, J. G. (2019). Bayesian clinical trial design using historical data that inform the treatment effect. Biostatistics 20, 400–415.

Shen, Y., Psioda, M. A., and Joseph, J. G. (2023). BayesPPD: an R package for Bayesian sample size determination using the power and normalized power prior for generalized linear models. The R Journal, 14(4).

<span id="page-1-1"></span>approximate.prior.beta

*Approximating the normalized power prior for* β *for the proportional hazards model with piecewise constant hazard and random a0*

#### Description

Approximation of the normalized power prior for  $\beta$  for the proportional hazards model with piecewise constant hazard and random  $a_0$ . The function returns discrete samples of  $\beta$  from the normalized power prior, and the user can use any mixture of multivariate normal distributions as an approximation for the normalized power prior for  $\beta$ . This function is used to produce prior. beta.mvn in the function [power.phm.random.a0](#page-20-1).

approximate.prior.beta 3

#### Usage

```
approximate.prior.beta(
 historical,
  n.intervals,
 change.points = NULL,
 prior.a0.shape1 = rep(1, 10),prior.a0.shape2 = \text{rep}(1, 10),
 prior.beta.mean = rep(0, 50),
 prior.beta.sd = rep(1000, 50),
 prior.lambda0.hp1 = rep(10^(-5), 50),
 prior.lambda0.hp2 = rep(10^*(-5), 50),
  lower.linalg = rep(-100, 50),upper.limits = rep(100, 50),
  slice.widths = rep(0.1, 50),
 nMC = 10000,
 nBI = 250
)
```
#### Arguments

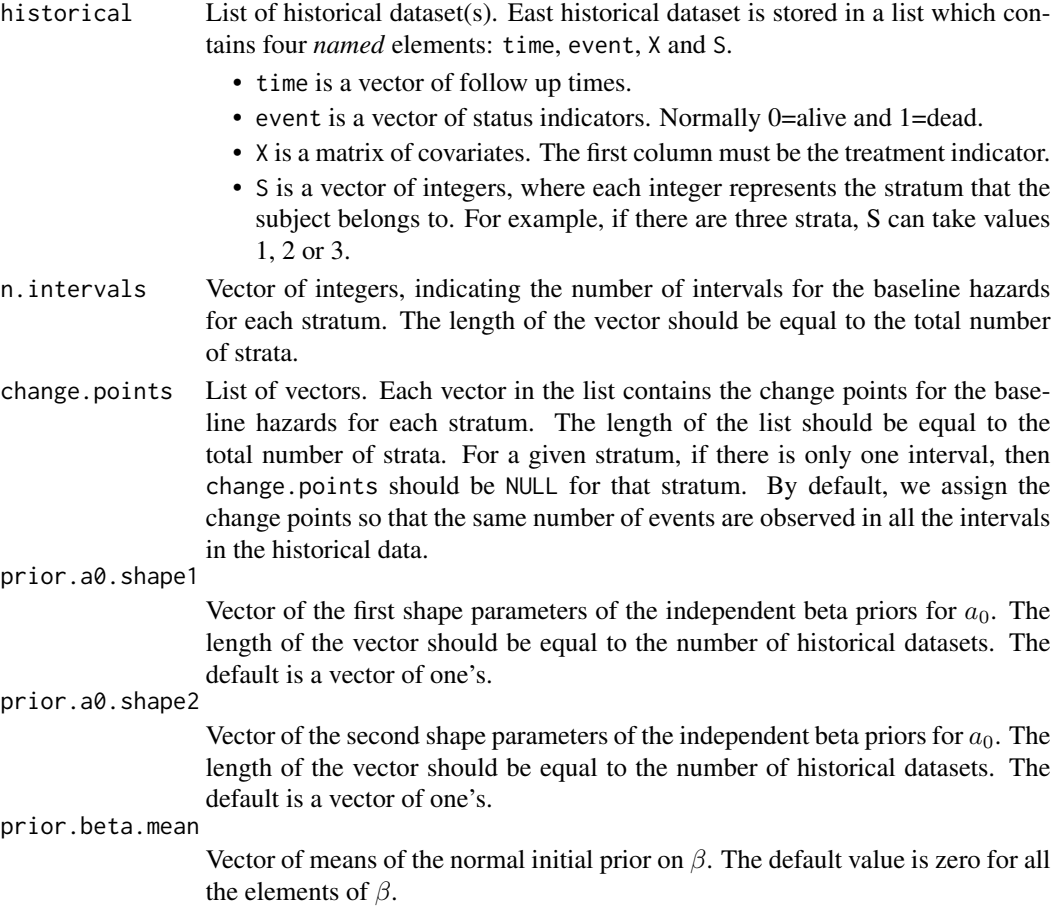

<span id="page-3-0"></span>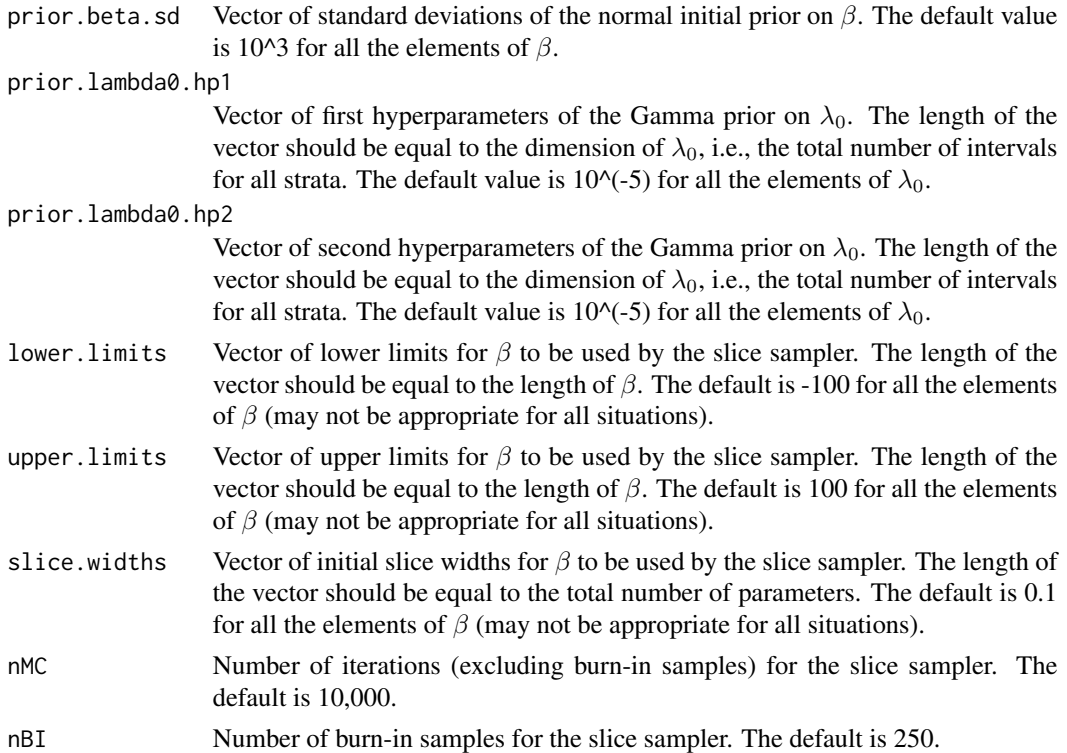

#### Details

This function is used to produce prior.beta.mvn in the function [power.phm.random.a0](#page-20-1). It approximates the normalized power prior for  $\beta$  when  $a_0$  is modeled as random. The function returns discrete samples of  $\beta$  from the normalized power prior, and the user can use any mixture of multivariate normal distributions as an approximation for the normalized power prior for  $\beta$ .

Baseline hazard parameters for the current and historical data are NOT shared. The baseline hazards of the historical data are denoted by  $\lambda_0$ . We assume Gamma priors for  $\lambda_0$  and independent normal initial priors for  $\beta$ .

Posterior samples are obtained through slice sampling. The default lower limits are -100 for  $\beta$ . The default upper limits for the parameters are 100. The default slice widths for the parameters are 0.1. The defaults may not be appropriate for all situations, and the user can specify the appropriate limits and slice width for each parameter.

#### Value

Samples of  $\beta$  (approximating the normalized power prior) are returned.

#### References

Ibrahim, J. G., Chen, M.-H. and Sinha, D. (2001). Bayesian Survival Analysis. New York: Springer Science & Business Media.

Psioda, M. A. and Ibrahim, J. G. (2019). Bayesian clinical trial design using historical data that inform the treatment effect. Biostatistics 20, 400–415.

#### <span id="page-4-0"></span>melanoma 5

Shen, Y., Psioda, M. A., and Joseph, J. G. (2023). BayesPPD: an R package for Bayesian sample size determination using the power and normalized power prior for generalized linear models. The R Journal, 14(4).

#### See Also

[phm.random.a0](#page-10-1) and [power.phm.random.a0](#page-20-1)

#### Examples

```
# Simulate two historical datasets
n < -100P < -4time1 \le round(rexp(n, rate=0.5),1)
event1 \leq -\text{rep}(1,n)X1 <- matrix(rbinom(n*P,prob=0.5,size=1), ncol=P)
S1 <- c(rep(1,n/2),rep(2,n/2))
time2 \le round(rexp(n, rate=0.7),1)
event2 < - rep(1, n)X2 <- matrix(rbinom(n*P,prob=0.5,size=1), ncol=P)
S2 <- c(rep(1,n/2),rep(2,n/2))
historical <- list(list(time=time1, event=event1, X=X1, S=S1),
                   list(time=time2, event=event2, X=X2, S=S2))
# We choose three intervals for the first stratum and two intervals for the second stratum
n.intervals \leq c(3,2)
change.points \leq list(c(1,2), 2)
# Get samples from the approximate normalized power prior for beta
nMC <- 100 # nMC should be larger in practice
nBI <- 50
prior.beta <- approximate.prior.beta(historical, n.intervals, change.points=change.points,
                                      prior.a0.shape1=c(1,1), prior.a0.shape2=c(1,1),
                                      nMC=nMC, nBI=nBI)
prior_beta_mu=colMeans(prior.beta)
prior_beta_sigma=cov(prior.beta)
# Aprroximate the discrete sames with a single multivariate normal with weight one.
# The user can use any mixture of multivariate normal distributions as an
# approximation for the normalized power prior for beta.
prior.beta.mvn <- list(list(prior_beta_mu, prior_beta_sigma, 1))
# prior.beta.mvn is a parameter for phm.random.a0() and power.phm.random.a0()
```
#### <span id="page-5-0"></span>Description

A dataset for the E1684 clinical trial (1996) and the E1690 clinical trial (2000) conducted to assess the utility of interferon alfa-2b (INF) as an adjuvant therapy following surgery for deep primary or regionally metastatic melanoma. This dataset contains subjects in disease stage four only, i.e., regional lymph node recurrence at any interval after appropriate surgery for primary melanoma of any depth.

#### Usage

melanoma

#### Format

A data frame with 381 rows and 5 variables:

study study number (1684 or 1690)

failtime time to relapse in years

**rfscens** censoring indicator for time to relapse  $(0 = did not relapse, 1 = relapse)$ 

trt treatment (1 if IFN and 0 if Observation)

stratum stratum index (1 if number of positive nodes  $\leq$  2 and 2 if number of positive nodes  $\geq$  3

#### Source

Kirkwood, J. M., J. G. Ibrahim, V. K. Sondak, J. Richards, L. E. Flaherty, M. S. Ernstoff, T. J. Smith, U. Rao, M. Steele, and R. H. Blum (2000, Jun). High- and low-dose interferon alfa-2b in high-risk melanoma: first analysis of intergroup trial e1690/s9111/c9190. Journal of Clinical Oncology 18 (12), 2444–2458.

Kirkwood, J. M., M. H. Strawderman, M. S. Ernstoff, T. J. Smith, E. C. Borden, and R. H. Blum (1996). Interferon alfa-2b adjuvant therapy of high-risk resected cutaneous melanoma: the eastern cooperative oncology group trial est 1684. Journal of Clinical Oncology 14, 7–17.

<span id="page-5-1"></span>phm.fixed.a0 *Model fitting for the proportional hazards model with piecewise constant hazard and fixed a0*

#### Description

Model fitting using power priors for the proportional hazards model with piecewise constant hazard and fixed  $a_0$ 

#### phm.fixed.a0 7

#### Usage

```
phm.fixed.a0(
 time = NULL,
 event = NULL,
 X = NULL,S = NULL,historical,
 a0,
 n.intervals,
 change.points = NULL,
  shared.blh = FALSE,
 prior.beta = "Normal",
 prior.beta.mean = rep(0, 50),
 prior.beta.sd = rep(1000, 50),
 prior.lambda = "Gamma",
 prior.lambda.hp1 = rep(10^(-5), 50),
 prior.lambda.hp2 = rep(10^*(-5), 50),
 prior.lambda0.hp1 = rep(10^(-5), 50),
 prior.langbad.hp2 = rep(10^(-5), 50),lower.limits = NULL,
  upper.limits = rep(100, 50),
  slice.widths = rep(0.1, 50),
 current.data = TRUE,
 nMC = 10000,
 nBI = 250
)
```
#### Arguments

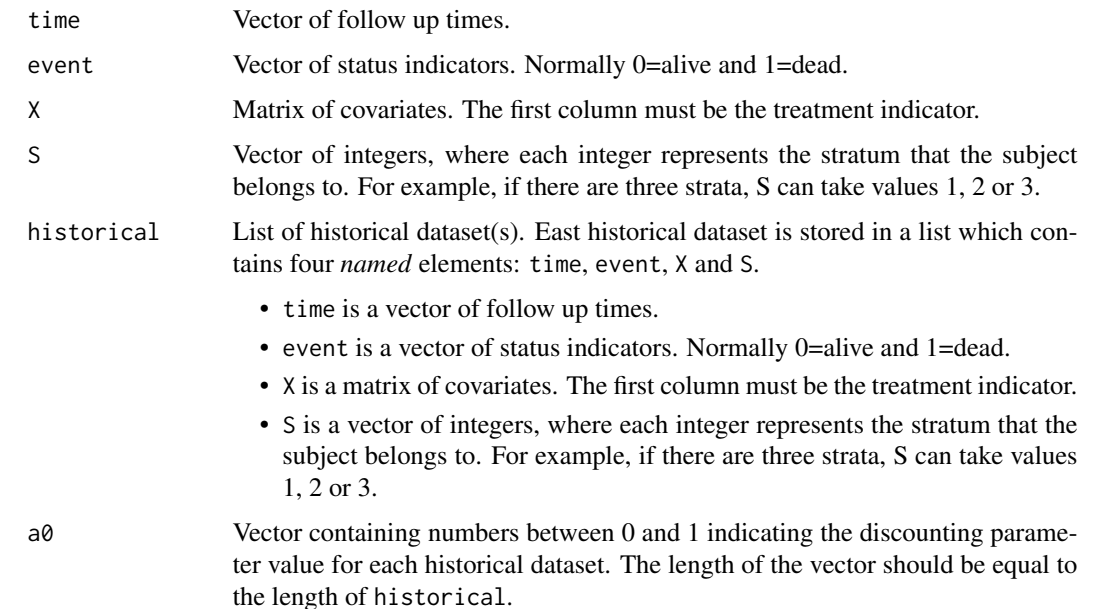

- n.intervals Vector of integers, indicating the number of intervals for the baseline hazards for each stratum. The length of the vector should be equal to the total number of strata.
- change.points List of vectors. Each vector in the list contains the change points for the baseline hazards for each stratum. The length of the list should be equal to the total number of strata. For a given stratum, if there is only one interval, then change.points should be NULL for that stratum. By default, we assign the change points so that the same number of events are observed in all the intervals in the pooled current and historical data.
- shared.blh Logical value indicating whether baseline hazard parameters are shared between the current and historical data. If TRUE, baseline hazard parameters are shared. The default value is FALSE.
- prior.beta Prior used for  $\beta$ . The choices are "Uniform" and "Normal". If prior.beta is "Uniform", the uniform improper prior is used. If prior.beta is "Normal", independent normal priors are used for each element of  $\beta$ . The default choice is "Normal".
- prior.beta.mean
	- (Only applies if prior.beta is "Normal") vector of means of the normal prior on  $\beta$ . The default value is zero for all the elements of  $\beta$ .
- prior.beta.sd (Only applies if prior.beta is "Normal") vector of standard deviations of the normal prior on β. The default value is 10^3 for all the elements of β.
- prior. lambda Prior used for  $\lambda$ . The choices are "Gamma", "Log-normal" and "Improper". The default choice is "Gamma".
	- If prior. lambda is "Gamma", then the prior on the first element of  $\lambda$  is
	- Gamma(shape=prior.lambda.hp1[1], rate=prior.lambda.hp2[1]).
	- If prior. lambda is "Log-normal", then the prior on the first element of  $\lambda$  is Log-normal(mean=prior.lambda.hp1[1], sd=prior.lambda.hp2[1]).
	- If prior. lambda is "Improper", then the prior on each element of  $\lambda$  is the improper prior  $\lambda^{-1}$ .
- prior.lambda.hp1

(Only applies if prior.lambda is "Gamma" or "Log-normal") Vector of first hyperparameters of the prior on  $\lambda$ . The length of the vector should be equal to the dimension of  $\lambda$ , i.e., the total number of intervals for all strata. The default value is 10 $\sim$ (-5) for all the elements of  $\lambda$ .

#### prior.lambda.hp2

(Only applies if prior.lambda is "Gamma" or "Log-normal") Vector of second hyperparameters of the prior on  $\lambda$ . The length of the vector should be equal to the dimension of  $\lambda$ , i.e., the total number of intervals for all strata. The default value is 10 $\sqrt{(-5)}$  for all the elements of  $\lambda$ .

#### prior.lambda0.hp1

(Only applies if shared.blh is FALSE and if prior.lambda is "Gamma" or "Log-normal") Vector of first hyperparameters of the prior on  $\lambda_0$ . We assume the same distribution choice for the prior for  $\lambda_0$  and  $\lambda$ . The length of the vector should be equal to the dimension of  $\lambda_0$ , i.e., the total number of intervals for all strata. The default value is 10^(-5) for all the elements of  $\lambda_0$ .

#### <span id="page-8-0"></span>prior.lambda0.hp2

(Only applies if shared.blh is FALSE and if prior.lambda is "Gamma" or "Log-normal") Vector of second hyperparameters of the prior on  $\lambda_0$ . We assume the same distribution choice for the prior for  $\lambda_0$  and  $\lambda$ . The length of the vector should be equal to the dimension of  $\lambda_0$ , i.e., the total number of intervals for all strata. The default value is 10^(-5) for all the elements of  $\lambda_0$ .

- lower. Limits Vector of lower limits for parameters  $(\beta, \lambda, \text{ and } \lambda_0)$ , in this order) to be used by the slice sampler. The length of the vector should be equal to the total number of parameters. The default is -100 for  $\beta$  and 0 for  $\lambda$  and  $\lambda_0$  (may not be appropriate for all situations).
- upper. limits Vector of upper limits for parameters ( $\beta$ ,  $\lambda$ , and  $\lambda_0$ , in this order) to be used by the slice sampler. The length of the vector should be equal to the total number of parameters. The default is 100 for all parameters (may not be appropriate for all situations).
- slice.widths Vector of initial slice widths for parameters ( $\beta$ ,  $\lambda$ , and  $\lambda_0$ , in this order) to be used by the slice sampler. The length of the vector should be equal to the total number of parameters. The default is 0.1 for all parameters (may not be appropriate for all situations).
- current.data Logical value indicating whether current data is included. The default is TRUE. If FALSE, only historical data is included in the analysis, and the posterior samples can be used as a discrete approximation to the sampling prior in power. phm. fixed. a0 and [power.phm.random.a0](#page-20-1).
- nMC Number of iterations (excluding burn-in samples) for the slice sampler. The default is 10,000.
- nBI Number of burn-in samples for the slice sampler. The default is 250.

#### Details

The proportional hazards model with piecewise constant hazard is implemented. We assume  $\beta$  is the regression coefficients. We assume the first column of the covariate matrix is the treatment indicator, and the corresponding parameter is  $\beta_1$ . The baseline hazards of the current data are denoted by  $\lambda$ . The baseline hazards of the historical data are denoted by  $\lambda_0$ . If the baseline hazards are shared between the historical and current data, then  $\lambda_0 = \lambda$ .

Posterior samples are obtained through slice sampling. The default lower limits are -100 for  $\beta$  and 0 for  $\lambda$  and  $\lambda_0$ . The default upper limits for the parameters are 100. The default slice widths for the parameters are 0.1. The defaults may not be appropriate for all situations, and the user can specify the appropriate limits and slice width for each parameter.

#### Value

Posterior samples of  $\beta$ ,  $\lambda$  and  $\lambda_0$  (if baseline hazards are not shared between the current and historical data) are returned.

#### References

Ibrahim, J. G., Chen, M.-H. and Sinha, D. (2001). Bayesian Survival Analysis. New York: Springer Science & Business Media.

<span id="page-9-0"></span>Psioda, M. A. and Ibrahim, J. G. (2019). Bayesian clinical trial design using historical data that inform the treatment effect. Biostatistics 20, 400–415.

Shen, Y., Psioda, M. A., and Joseph, J. G. (2023). BayesPPD: an R package for Bayesian sample size determination using the power and normalized power prior for generalized linear models. The R Journal, 14(4).

#### See Also

[power.phm.fixed.a0](#page-14-1)

#### Examples

```
set.seed(1)
# Simulate current data
n < -50P < -4time <- round(rexp(n, rate=0.5),1)
event \leq rep(1,n)
X <- matrix(rbinom(n*P,prob=0.5,size=1), ncol=P)
S <- c(rep(1, n/2), rep(2, n/2))# Simulate two historical datasets
n < -100time1 <- round(rexp(n, rate=0.5), 1)event1 \leq -\text{rep}(1,n)X1 <- matrix(rbinom(n*P,prob=0.5,size=1), ncol=P)
S1 <- c(rep(1, n/2), rep(2, n/2))time2 \leftarrow round(rexp(n, rate=0.7),1)
event2 \leq -\text{rep}(1,n)X2 <- matrix(rbinom(n*P,prob=0.5,size=1), ncol=P)
S2 <- c(rep(1,n/2),rep(2,n/2))
historical <- list(list(time=time1, event=event1, X=X1, S=S1),
                    list(time=time2, event=event2, X=X2, S=S2))
# a0 is 0.3 for the first historical dataset and 0.6 for the second
a0 \leq -c(0.3, 0.6)# We choose three intervals for the first stratum and two intervals for the second stratum
n.intervals \leq c(3,2)
change.points \leq list(c(1,2), 2)
nMC <- 1000 # nMC should be larger in practice
nBI <- 50
result <- phm.fixed.a0(time=time, event=event, X=X, S=S,
                        historical=historical, a0=a0, n.intervals=n.intervals,
                        change.points=change.points, nMC=nMC, nBI=nBI)
# posterior mean of beta
colMeans(result$beta_samples)
```

```
# posterior mean of baseline hazards for stratum 1
colMeans(result$lambda_samples[[1]])
# posterior mean of baseline hazards for stratum 2
colMeans(result$lambda_samples[[2]])
# posterior mean of historical baseline hazards for stratum 1
colMeans(result$lambda0_samples[[1]])
# posterior mean of historical baseline hazards for stratum 2
colMeans(result$lambda0_samples[[2]])
```
<span id="page-10-1"></span>phm.random.a0 *Model fitting for the proportional hazards model with piecewise constant hazard and random a0*

#### Description

Model fitting using the normalized power prior for the proportional hazards model with piecewise constant hazard and random  $a_0$ 

#### Usage

```
phm.random.a0(
  time,
  event,
 X,
  S,
 historical,
  n.intervals,
  change.points = NULL,
 prior.beta.mvn = NULL,
 prior.beta.mean = rep(0, 50),
  prior.beta.sd = rep(1000, 50),
  prior.lambda0.hp1 = rep(10^*(-5), 50),
 prior.lambda0.hp2 = rep(10^(-5), 50),
  prior.a0.shape1 = rep(1, 10),prior.a0.shape2 = rep(1, 10),prior.lambda.hp1 = rep(10^(-5), 50),
 prior.lambda.hp2 = rep(10^(-5), 50),
  lower.limits = NULL,
  upper.limits = rep(100, 50),
  slice.widths = rep(0.1, 50),
 nMC = 10000,
  nBI = 250
)
```
#### <span id="page-11-0"></span>Arguments

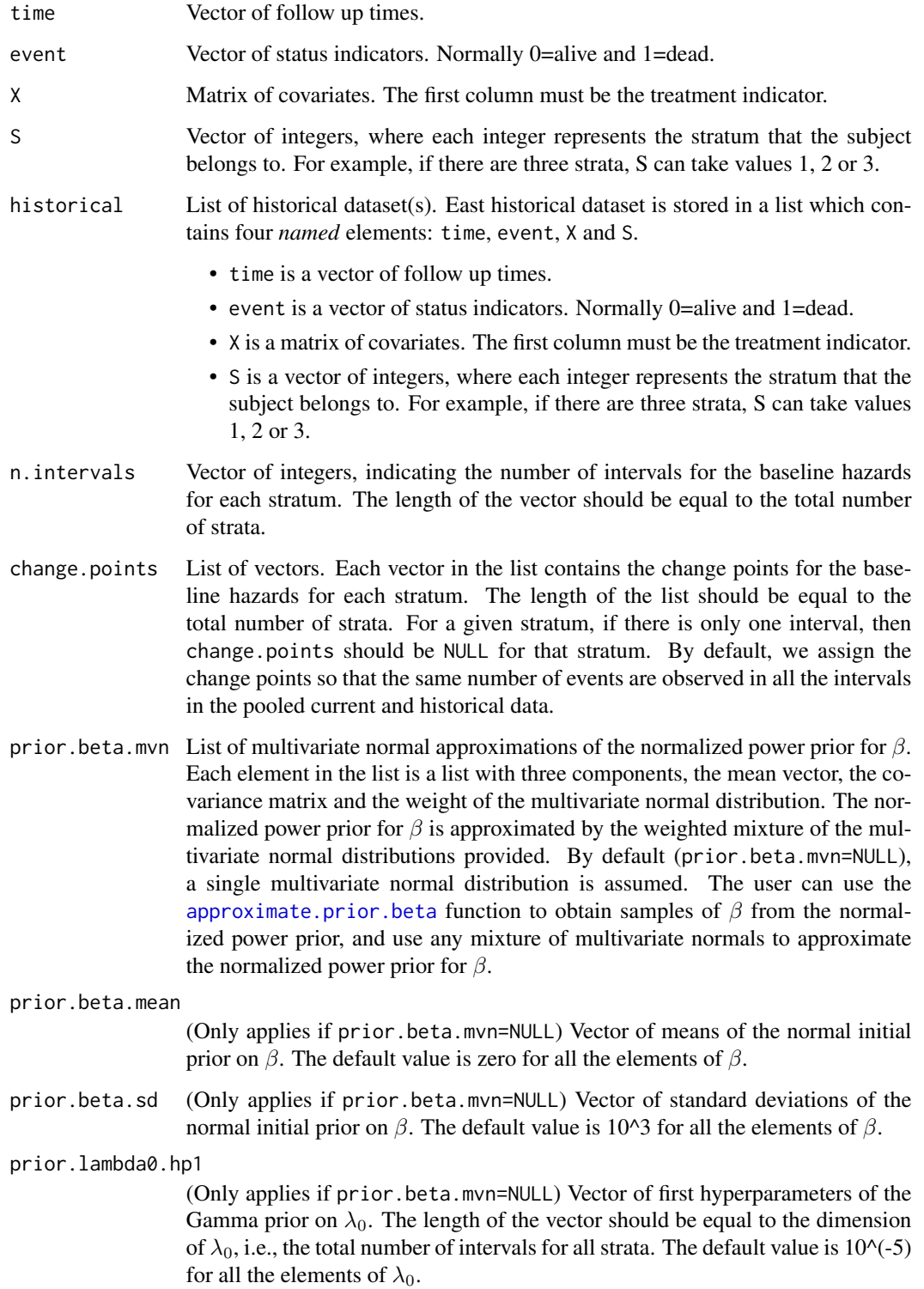

prior.lambda0.hp2 (Only applies if prior.beta.mvn=NULL) Vector of second hyperparameters of the Gamma prior on  $\lambda_0$ . The length of the vector should be equal to the dimension of  $\lambda_0$ , i.e., the total number of intervals for all strata. The default value is 10^(-5) for all the elements of  $\lambda_0$ . prior.a0.shape1 (Only applies if prior.beta.mvn=NULL) Vector of the first shape parameters of the independent beta priors for  $a_0$ . The length of the vector should be equal to the number of historical datasets. The default is a vector of one's. prior.a0.shape2 (Only applies if prior.beta.mvn=NULL) Vector of the second shape parameters of the independent beta priors for  $a_0$ . The length of the vector should be equal to the number of historical datasets. The default is a vector of one's. prior.lambda.hp1 Vector of first hyperparameters of the Gamma prior on  $\lambda$ . The length of the vector should be equal to the dimension of  $\lambda$ , i.e., the total number of intervals for all strata. The default value is 10 $\sim$ (-5) for all the elements of  $\lambda$ . prior.lambda.hp2 Vector of second hyperparameters of the Gamma prior on  $\lambda$ . The length of the vector should be equal to the dimension of  $\lambda$ , i.e., the total number of intervals for all strata. The default value is 10 $\sim$ (-5) for all the elements of  $\lambda$ . lower. limits Vector of lower limits for parameters ( $\beta$  and  $\lambda$ , in this order) to be used by the slice sampler. The length of the vector should be equal to the total number of parameters. The default is -100 for  $\beta$  and 0 for  $\lambda$  (may not be appropriate for all situations). upper. limits Vector of upper limits for parameters ( $\beta$  and  $\lambda$ , in this order) to be used by the slice sampler. The length of the vector should be equal to the total number of parameters. The default is 100 for all parameters (may not be appropriate for all situations). slice.widths Vector of initial slice widths for parameters ( $\beta$  and  $\lambda$ , in this order) to be used by the slice sampler. The length of the vector should be equal to the total number of parameters. The default is 0.1 for all parameters (may not be appropriate for all situations). nMC Number of iterations (excluding burn-in samples) for the slice sampler. The default is 10,000. nBI Number of burn-in samples for the slice sampler. The default is 250.

#### Details

The proportional hazards model with piecewise constant hazard is implemented. We assume  $\beta$  is the regression coefficients. We assume the first column of the covariate matrix is the treatment indicator, and the corresponding parameter is  $\beta_1$ . Here  $a_0$  is modeled as random with a normalized power prior.

The normalized power prior for  $\beta$  is approximated by a weighted mixture of multivariate normal distributions provided in prior. beta.mvn. The user can use the approximate.prior. beta function to obtain samples of  $\beta$  from the normalized power prior, and use any mixture of multivariate <span id="page-13-0"></span>normals to approximate the normalized power prior for  $\beta$ . By default, a single multivariate normal distribution is assumed.

Posterior samples are obtained through slice sampling. The default lower limits are -100 for  $\beta$ and 0 for  $\lambda$ . The default upper limits for the parameters are 100. The default slice widths for the parameters are 0.1. The defaults may not be appropriate for all situations, and the user can specify the appropriate limits and slice width for each parameter.

#### Value

Posterior samples of  $\beta$  and  $\lambda$  are returned.

#### References

Ibrahim, J. G., Chen, M.-H. and Sinha, D. (2001). Bayesian Survival Analysis. New York: Springer Science & Business Media.

Psioda, M. A. and Ibrahim, J. G. (2019). Bayesian clinical trial design using historical data that inform the treatment effect. Biostatistics 20, 400–415.

Shen, Y., Psioda, M. A., and Joseph, J. G. (2023). BayesPPD: an R package for Bayesian sample size determination using the power and normalized power prior for generalized linear models. The R Journal, 14(4).

#### See Also

[power.phm.random.a0](#page-20-1) and [approximate.prior.beta](#page-1-1)

#### Examples

```
set.seed(1)
# Simulate current data
n <- 50
P < -4time <- round(rexp(n, rate=0.5),1)
event \leq rep(1,n)
X <- matrix(rbinom(n*P,prob=0.5,size=1), ncol=P)
S <- c(rep(1, n/2), rep(2, n/2))# Simulate two historical datasets
n < -100time1 <- round(rexp(n, rate=0.5),1)
event1 \leq - rep(1, n)X1 <- matrix(rbinom(n*P,prob=0.5,size=1), ncol=P)
S1 <- c(rep(1,n/2),rep(2,n/2))
time2 <- round(rexp(n, rate=0.7), 1)event2 \leq -\text{rep}(1,n)X2 <- matrix(rbinom(n*P,prob=0.5,size=1), ncol=P)
S2 <- c(rep(1, n/2), rep(2, n/2))historical <- list(list(time=time1, event=event1, X=X1, S=S1),
```

```
list(time=time2, event=event2, X=X2, S=S2))
# We choose three intervals for the first stratum and two intervals for the second stratum
n.intervals < -c(3,2)change.points \leq list(c(1,2), 2)
# Get samples from the approximate normalized power prior for beta
nMC <- 100 # nMC should be larger in practice
nBI <- 50
prior.beta <- approximate.prior.beta(historical, n.intervals, change.points=change.points,
                                     prior.a0.shape1=c(1,1), prior.a0.shape2=c(1,1),
                                     nMC=nMC, nBI=nBI)
prior_beta_mu=colMeans(prior.beta)
prior_beta_sigma=cov(prior.beta)
# Aprroximate the discrete sames with a single multivariate normal with weight one
prior.beta.mvn <- list(list(prior_beta_mu, prior_beta_sigma, 1))
result <- phm.random.a0(time=time, event=event, X=X, S=S,
                        historical=historical, n.intervals=n.intervals,
                        change.points=change.points,
                        prior.beta.mvn=prior.beta.mvn,
                        nMC=nMC, nBI=nBI)
# posterior mean of beta
colMeans(result$beta_samples)
# posterior mean of baseline hazards for stratum 1
colMeans(result$lambda_samples[[1]])
# posterior mean of baseline hazards for stratum 2
colMeans(result$lambda_samples[[2]])
```
<span id="page-14-1"></span>power.phm.fixed.a0 *Power/type I error calculation for the proportional hazards model with piecewise constant hazard and fixed a0*

#### Description

Power/type I error calculation using power priors for the proportional hazards model with piecewise constant hazard and fixed  $a_0$ 

#### Usage

```
power.phm.fixed.a0(
 historical,
  a0,
  n.subjects,
  n.events,
```

```
n.intervals,
change.points = NULL,
shared.blh = FALSE,
samp.prior.beta,
samp.prior.lambda,
x.samples = matrix(),
s.samples = NULL,
dist.enroll,
param.enroll,
rand.prob = 0.5,
prob.drop = 0,
param.drop = 0,
dist.csr = "Constant",
param.csr = 10000,
min.follow.up = <math>0</math>,max.follow.up = 10000,prior.beta = "Normal",
prior.beta.mean = rep(0, 50),
prior.beta.sd = rep(1000, 50),
prior.lambda = "Gamma",
prior.lambda.hp1 = rep(10^(-5), 50),
prior.lambda.hp2 = rep(10^(-5), 50),
prioru1ambda0.hp1 = rep(10^(-5), 50),
prior.lambda0.hp2 = rep(10^(-5), 50),
lower.limits = NULL,
upper.limits = rep(100, 50),
slice.widths = rep(0.1, 50),
nMC = 10000,
nBI = 250,delta = 0,
nullspace.ineq = ">",
gamma = 0.95,
N = 10000
```
#### $\lambda$

#### Arguments

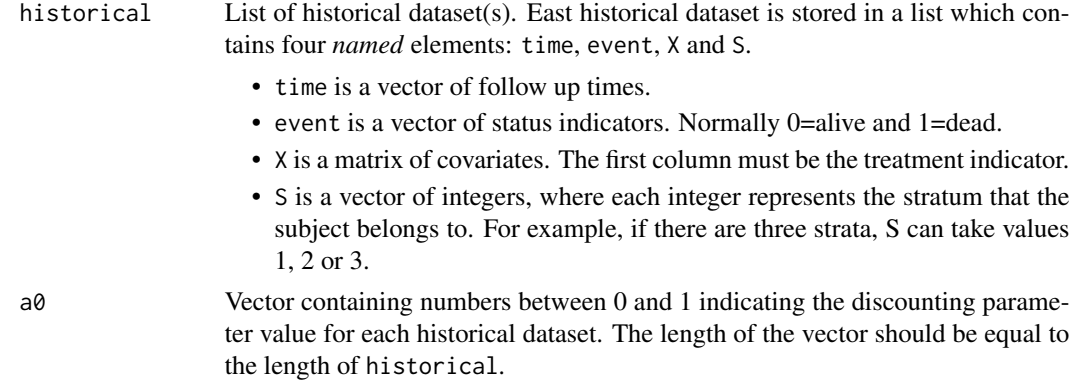

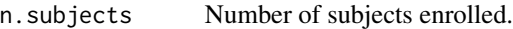

n.events Number of events at which the trial will stop.

- n.intervals Vector of integers, indicating the number of intervals for the baseline hazards for each stratum. The length of the vector should be equal to the total number of strata.
- change.points List of vectors. Each vector in the list contains the change points for the baseline hazards for each stratum. The length of the list should be equal to the total number of strata. For a given stratum, if there is only one interval, then change.points should be NULL for that stratum. By default, we assign the change points so that the same number of events are observed in all the intervals in the historical data. These change points are used for data generation. The change points used during model fitting are assigned by default so that the same number of events are observed in all the intervals in the pooled historical and generated current data.
- shared.blh Logical value indicating whether baseline hazard parameters are shared between the current and historical data. If TRUE, baseline hazard parameters are shared. The default value is FALSE.
- samp.prior.beta

Matrix of possible values of  $\beta$  to sample (with replacement) from. Each row is a possible  $\beta$  vector (a realization from the sampling prior for  $\beta$ ).

samp.prior.lambda

List of matrices, where each matrix represents the sampling prior for the baseline hazards for each stratum. The number of columns of each matrix should be equal to the number of intervals for that stratum.

- x.samples (Only applies when there is no historical dataset) matrix of possible values of covariates from which covariate vectors are sampled with replacement.
- s.samples (Only applies when there is no historical dataset) vector of possible values of the stratum index from which the stratum indices are sampled with replacement.
- dist.enroll Distribution for enrollment times. The choices are "Uniform" or "Exponential".
- param.enroll Parameter for the distribution of enrollment times. If dist.enroll is "Uniform", the enrollment times follow Unif(0, param.enroll). If dist.enroll is "Exponential", the enrollment times follow Exponential(rate=param.enroll).
- rand.prob Randomization probability for the treated group. The default value is 0.5.
- prob.drop Probability of subjects dropping out of the study (non-administrative censoring). The default value is zero.
- param.drop Parameter for dropout time simulations. The dropout times follow Unif(0, param.drop). The default value is zero.
- dist.csr Distribution for (administrative) censorship times. The choices are "Uniform", "Constant" and "Exponential". The default choice is "Constant".
- param.csr Parameter for the (administrative) censorship times. If dist.csr is "Uniform", the censorship times follow Unif(0, param.csr). If dist.csr is "Constant", the censorship times of all subjects are equal to param.csr. If dist.csr is "Exponential", the censorship times follow Exponential(rate=param.csr). The default value is 10^4.

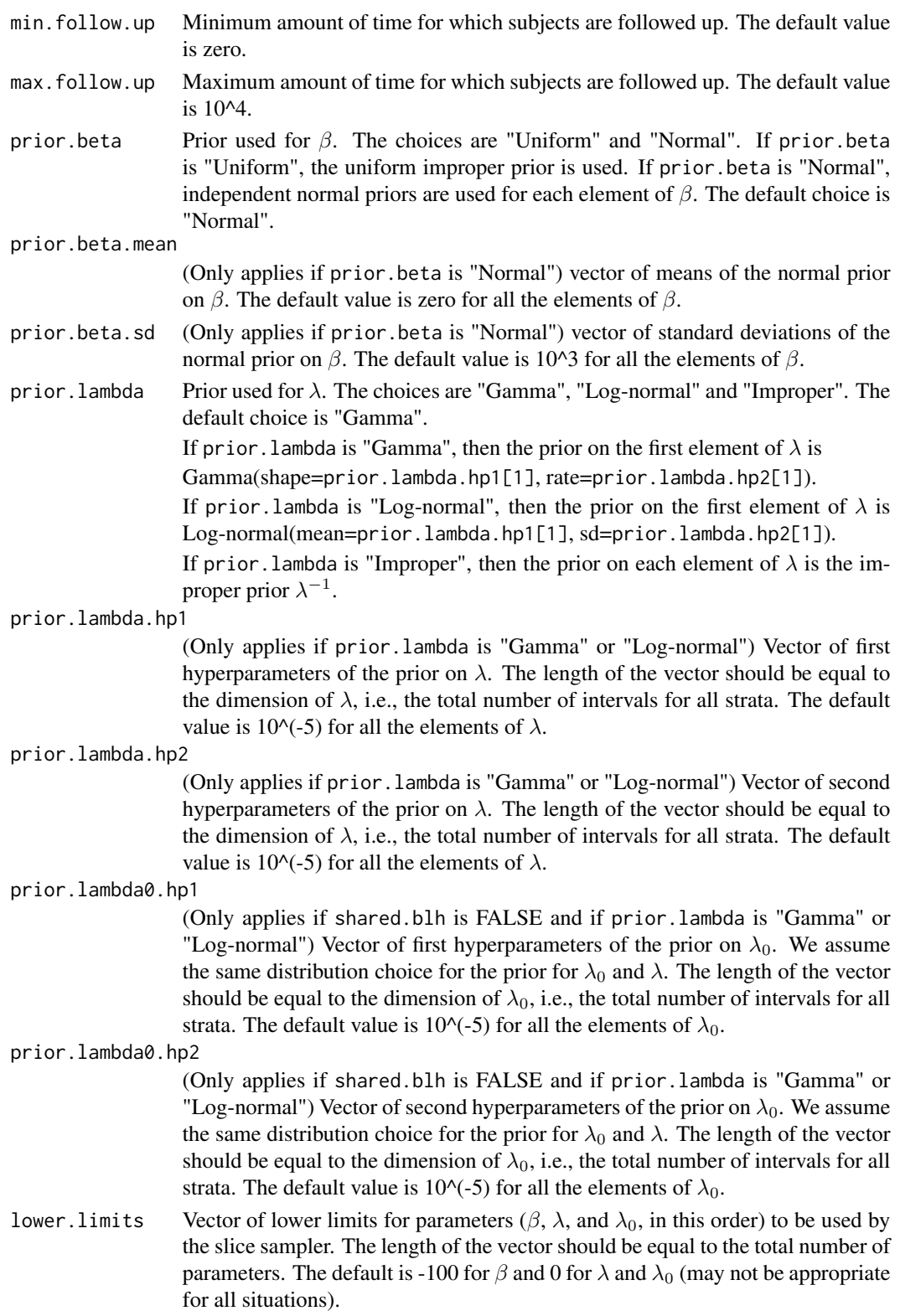

<span id="page-18-0"></span>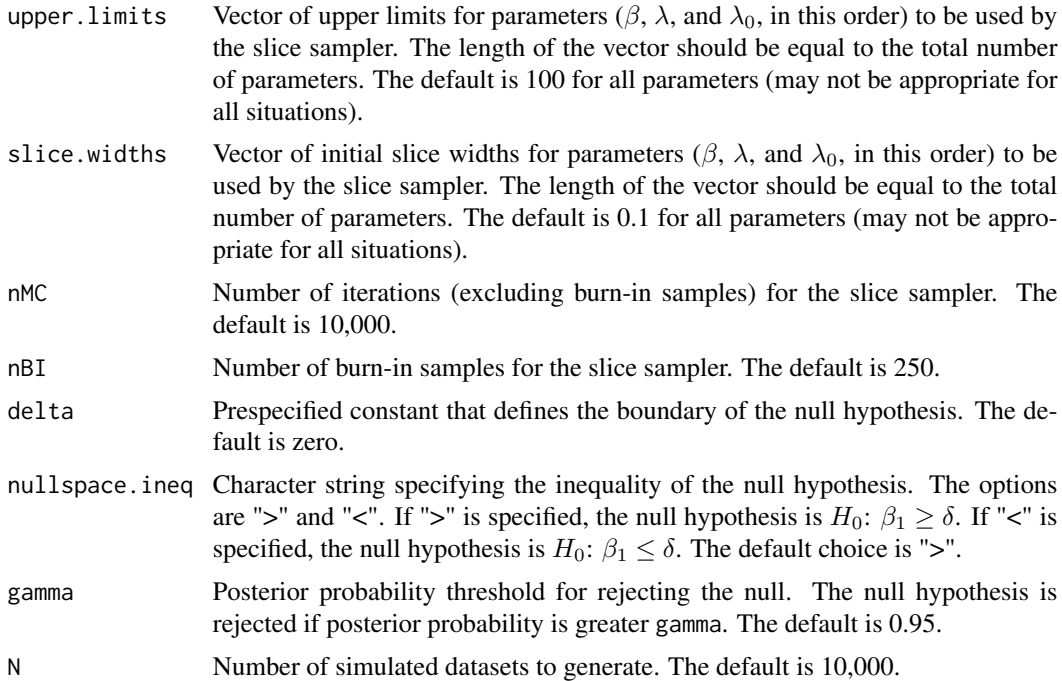

#### Details

The proportional hazards model with piecewise constant hazard is implemented. We assume  $\beta$  is the regression coefficients. We assume the first column of the covariate matrix is the treatment indicator, and the corresponding parameter is  $\beta_1$ . The baseline hazards of the current data are denoted by  $\lambda$ . The baseline hazards of the historical data are denoted by  $\lambda_0$ . If the baseline hazards are shared between the historical and current data, then  $\lambda_0 = \lambda$ .

To perform sample size determination, we test the hypotheses

$$
H_0: \beta_1 \ge \delta
$$

and

$$
H_1: \beta_1 < \delta.
$$

If historical datasets are provided, the algorithm samples with replacement from the historical covariates to construct the simulated datasets. Otherwise, the algorithm samples with replacement from x.samples. One of the arguments historical and x.samples must be provided.

The sampling prior for the treatment parameter can be generated from a normal distribution (see examples). For example, suppose one wants to compute the power for the hypotheses  $H_0: \beta_1 \geq$ 0 and  $H_1$  :  $\beta_1$  < 0. To approximate the sampling prior for  $\beta_1$ , one can simply sample from a normal distribution with negative mean, so that the mass of the prior falls in the alternative space. Conversely, to compute the type I error rate, one can sample from a normal distribution with positive mean, so that the mass of the prior falls in the null space.

The sampling prior for the other parameters ( $\beta_2$ , ...,  $\beta_p$ ,  $\lambda$  and  $\lambda_0$ ) can be generated from the posterior based on the historical data. This can be achieved by the function [phm.fixed.a0](#page-5-1) with current.data set to FALSE (see the vignette).

Posterior samples are obtained through slice sampling. The default lower limits are -100 for  $\beta$  and 0 for  $\lambda$  and  $\lambda_0$ . The default upper limits for the parameters are 100. The default slice widths for the parameters are 0.1. The defaults may not be appropriate for all situations, and the user can specify the appropriate limits and slice width for each parameter.

If a sampling prior with support in the null space is used, the value returned is a Bayesian type I error rate. If a sampling prior with support in the alternative space is used, the value returned is a Bayesian power.

#### Value

Power or type I error is returned, depending on the sampling prior used. The posterior probabilities of the alternative hypothesis are returned. The average posterior means of  $\beta$ ,  $\lambda$  and  $\lambda_0$  (if the baseline hazard parameters are not shared) are also returned.

#### **References**

Ibrahim, J. G., Chen, M.-H. and Sinha, D. (2001). Bayesian Survival Analysis. New York: Springer Science & Business Media.

Psioda, M. A. and Ibrahim, J. G. (2019). Bayesian clinical trial design using historical data that inform the treatment effect. Biostatistics 20, 400–415.

Shen, Y., Psioda, M. A., and Joseph, J. G. (2023). BayesPPD: an R package for Bayesian sample size determination using the power and normalized power prior for generalized linear models. The R Journal, 14(4).

#### See Also

[phm.fixed.a0](#page-5-1)

#### Examples

```
# Simulate two historical datasets
set.seed(1)
n < -100P < -4time1 <- round(rexp(n, rate=0.5), 1)event1 \leq -\text{rep}(1,n)X1 <- matrix(rbinom(n*P,prob=0.5,size=1), ncol=P)
S1 <- c(rep(1,n/2),rep(2,n/2))
time2 <- round(rexp(n, rate=0.7), 1)event2 \leftarrow rep(1, n)X2 <- matrix(rbinom(n*P,prob=0.5,size=1), ncol=P)
S2 <- c(rep(1,n/2),rep(2,n/2))
historical <- list(list(time=time1, event=event1, X=X1, S=S1),
                    list(time=time2, event=event2, X=X2, S=S2))
# a0 is 0.3 for the first historical dataset and 0.6 for the second
```

```
a0 < -c(0.3, 0.6)
```
<span id="page-19-0"></span>

```
n.subjects <- 100
n.events <- 30
# We choose three intervals for the first stratum and two intervals for the second stratum
n.intervals \leq c(3,2)change.points \leq list(c(1,2),1)
# Generate sampling priors
# The null hypothesis here is H0: beta_1 >= 0. To calculate power,
# we can provide samples of beta_1 such that the mass of beta_1 < 0.
# To calculate type I error, we can provide samples of beta_1 such that
# the mass of beta_1 >= 0.
samp.prior.beta1 <- rnorm(100, mean=-1, sd=1)
# Here, mass is put on the alternative region, so power is calculated.
samp.prior.beta <- cbind(samp.prior.beta1, matrix(rnorm(100*(P-1)), 100, P-1))
# Point mass sampling priors are used for lambda
lambda_strat1 <- matrix(c(0.5, 0.5, 0.5), nrow=1)
lambda_{{\text{strat2}}} < - matrix(c(0.7, 0.7), nrow=1)
samp.prior.lambda <- list(lambda_strat1, lambda_strat2)
nMC <- 100 # nMC should be larger in practice
nBI <- 50
N <- 5 # N should be larger in practice
result <- power.phm.fixed.a0(historical=historical, a0=a0, n.subjects=n.subjects,
                             n.events=n.events, n.intervals=n.intervals,
                             change.points=change.points,
                             samp.prior.beta=samp.prior.beta,
                             samp.prior.lambda=samp.prior.lambda,
                             dist.enroll="Uniform", param.enroll=0.5,
                             nMC=nMC, nBI=nBI, delta=0, nullspace.ineq=">", N=N)
result$`power/type I error`
result$`average posterior mean of beta`
result$`average posterior mean of lambda`
result$`average posterior mean of lambda0`
```
<span id="page-20-1"></span>power.phm.random.a0 *Power/type I error calculation for the proportional hazards model with piecewise constant hazard and random a0*

#### **Description**

Power/type I error calculation using the normalized power prior for the proportional hazards model with piecewise constant hazard and random  $a_0$ 

#### Usage

```
power.phm.random.a0(
 historical,
  n.subjects,
 n.events,
  n.intervals,
  change.points = NULL,
  samp.prior.beta,
  samp.prior.lambda,
  dist.enroll,
  param.enroll,
  rand.prob = 0.5,
  prob.drop = 0,
 param.drop = 0,
  dist.csr = "Constant",
  param.csr = 10000,
 min.follow.up = <math>0</math>,max.follow.up = 10000,prior.beta.mvn = NULL,
  prior.beta.mean = rep(0, 50),
  prior.beta.sd = rep(1000, 50),
  priorulambda0.hp1 = rep(10^(-5), 50),prior.lambda0.hp2 = rep(10^(-5), 50),
  prior.a0.shape1 = rep(1, 10),prior.a0.shape2 = rep(1, 10),prior.lambda.hp1 = rep(10^(-5), 50),
  prior.lambda.hp2 = rep(10^(-5), 50),
  lower.limits = NULL,
  upper.limits = rep(100, 50),
  slice.widths = rep(0.1, 50),
  nMC = 10000,
  nBI = 250,
  delta = 0,
  nullspace.ineq = ">",
  gamma = 0.95,
 N = 10000
```
#### Arguments

 $\lambda$ 

historical List of historical dataset(s). East historical dataset is stored in a list which contains four *named* elements: time, event, X and S.

- time is a vector of follow up times.
- event is a vector of status indicators. Normally 0=alive and 1=dead.
- X is a matrix of covariates. The first column must be the treatment indicator.
- S is a vector of integers, where each integer represents the stratum that the subject belongs to. For example, if there are three strata, S can take values 1, 2 or 3.

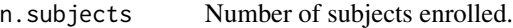

n.events Number of events at which the trial will stop.

n.intervals Vector of integers, indicating the number of intervals for the baseline hazards for each stratum. The length of the vector should be equal to the total number of strata.

change.points List of vectors. Each vector in the list contains the change points for the baseline hazards for each stratum. The length of the list should be equal to the total number of strata. For a given stratum, if there is only one interval, then change.points should be NULL for that stratum. By default, we assign the change points so that the same number of events are observed in all the intervals in the historical data. These change points are used for data generation. The change points used during model fitting are assigned by default so that the same number of events are observed in all the intervals in the pooled historical and generated current data.

samp.prior.beta

Matrix of possible values of  $\beta$  to sample (with replacement) from. Each row is a possible  $\beta$  vector (a realization from the sampling prior for  $\beta$ ).

samp.prior.lambda

List of matrices, where each matrix represents the sampling prior for the baseline hazards for each stratum. The number of columns of each matrix should be equal to the number of intervals for that stratum.

- dist.enroll Distribution for enrollment times. The choices are "Uniform" or "Exponential".
- param.enroll Parameter for the distribution of enrollment times. If dist.enroll is "Uniform", the enrollment times follow Unif(0, param.enroll). If dist.enroll is "Exponential", the enrollment times follow Exponential(rate=param.enroll).
- rand.prob Randomization probability for the treated group. The default value is 0.5.
- prob.drop Probability of subjects dropping out of the study (non-administrative censoring). The default value is zero.
- param.drop Parameter for dropout time simulations. The dropout times follow Unif(0, param.drop). The default value is zero.
- dist.csr Distribution for (administrative) censorship times. The choices are "Uniform", "Constant" and "Exponential". The default choice is "Constant".
- param.csr Parameter for the (administrative) censorship times. If dist.csr is "Uniform", the censorship times follow Unif(0, param.csr). If dist.csr is "Constant", the censorship times of all subjects are equal to param.csr. If dist.csr is "Exponential", the censorship times follow Exponential(rate=param.csr). The default value is 10^4.
- min.follow.up Minimum amount of time for which subjects are followed up. The default value is zero.
- max.follow.up Maximum amount of time for which subjects are followed up. The default value is 10^4.
- prior. beta.mvn List of multivariate normal approximations of the normalized power prior for  $\beta$ . Each element in the list is a list with three components, the mean vector, the covariance matrix and the weight of the multivariate normal distribution. The normalized power prior for  $\beta$  is approximated by the weighted mixture of the multivariate normal distributions provided. By default (prior.beta.mvn=NULL),

a single multivariate normal distribution is assumed. The user can use the [approximate.prior.beta](#page-1-1) function to obtain samples of  $\beta$  from the normalized power prior, and use any mixture of multivariate normals to approximate the normalized power prior for  $\beta$ .

<span id="page-23-0"></span>prior.beta.mean

(Only applies if prior.beta.mvn=NULL) Vector of means of the normal initial prior on  $\beta$ . The default value is zero for all the elements of  $\beta$ .

prior.beta.sd (Only applies if prior.beta.mvn=NULL) Vector of standard deviations of the normal initial prior on  $β$ . The default value is 10^3 for all the elements of  $β$ .

prior.lambda0.hp1

(Only applies if prior.beta.mvn=NULL) Vector of first hyperparameters of the Gamma prior on  $\lambda_0$ . The length of the vector should be equal to the dimension of  $\lambda_0$ , i.e., the total number of intervals for all strata. The default value is 10^(-5) for all the elements of  $\lambda_0$ .

prior.lambda0.hp2

(Only applies if prior.beta.mvn=NULL) Vector of second hyperparameters of the Gamma prior on  $\lambda_0$ . The length of the vector should be equal to the dimension of  $\lambda_0$ , i.e., the total number of intervals for all strata. The default value is 10^(-5) for all the elements of  $\lambda_0$ .

prior.a0.shape1

(Only applies if prior.beta.mvn=NULL) Vector of the first shape parameters of the independent beta priors for  $a_0$ . The length of the vector should be equal to the number of historical datasets. The default is a vector of one's.

prior.a0.shape2

(Only applies if prior.beta.mvn=NULL) Vector of the second shape parameters of the independent beta priors for  $a_0$ . The length of the vector should be equal to the number of historical datasets. The default is a vector of one's.

prior.lambda.hp1

Vector of first hyperparameters of the Gamma prior on  $\lambda$ . The length of the vector should be equal to the dimension of  $\lambda$ , i.e., the total number of intervals for all strata. The default value is 10 $\sim$ (-5) for all the elements of  $\lambda$ .

#### prior.lambda.hp2

Vector of second hyperparameters of the Gamma prior on  $\lambda$ . The length of the vector should be equal to the dimension of  $\lambda$ , i.e., the total number of intervals for all strata. The default value is 10 $\sim$ (-5) for all the elements of  $\lambda$ .

- lower. limits Vector of lower limits for parameters ( $\beta$  and  $\lambda$ , in this order) to be used by the slice sampler. The length of the vector should be equal to the total number of parameters. The default is -100 for  $\beta$  and 0 for  $\lambda$  (may not be appropriate for all situations).
- upper. limits Vector of upper limits for parameters ( $\beta$  and  $\lambda$ , in this order) to be used by the slice sampler. The length of the vector should be equal to the total number of parameters. The default is 100 for all parameters (may not be appropriate for all situations).
- slice.widths Vector of initial slice widths for parameters ( $\beta$  and  $\lambda$ , in this order) to be used by the slice sampler. The length of the vector should be equal to the total number of parameters. The default is 0.1 for all parameters (may not be appropriate for all situations).

<span id="page-24-0"></span>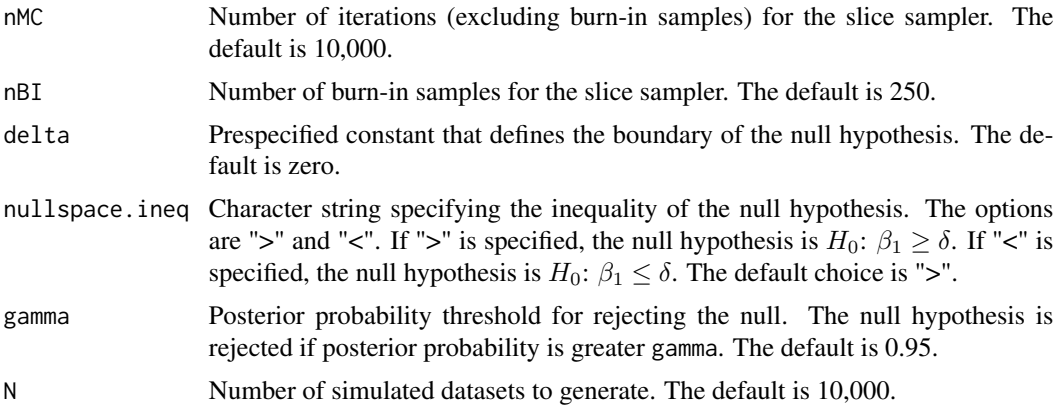

#### Details

The proportional hazards model with piecewise constant hazard is implemented. We assume  $\beta$  is the regression coefficients. We assume the first column of the covariate matrix is the treatment indicator, and the corresponding parameter is  $\beta_1$ . Here  $a_0$  is modeled as random with a normalized power prior.

The normalized power prior for  $\beta$  is approximated by a weighted mixture of multivariate normal distributions provided in prior.beta.mvn. The user can use the [approximate.prior.beta](#page-1-1) function to obtain samples of  $\beta$  from the normalized power prior, and use any mixture of multivariate normals to approximate the normalized power prior for  $\beta$ . By default, a single multivariate normal distribution is assumed.

Baseline hazard parameters for the current and historical data are NOT shared. The baseline hazards of the current data are denoted by  $\lambda$ . The baseline hazards of the historical data are denoted by  $\lambda_0$ . We assume Gamma priors for  $\lambda$  and  $\lambda_0$ .

To perform sample size determination, we test the hypotheses

$$
H_0: \beta_1 \ge \delta
$$

and

$$
H_1: \beta_1 < \delta.
$$

The sampling prior for the treatment parameter can be generated from a normal distribution (see examples). For example, suppose one wants to compute the power for the hypotheses  $H_0: \beta_1 \geq$ 0 and  $H_1$  :  $\beta_1$  < 0. To approximate the sampling prior for  $\beta_1$ , one can simply sample from a normal distribution with negative mean, so that the mass of the prior falls in the alternative space. Conversely, to compute the type I error rate, one can sample from a normal distribution with positive mean, so that the mass of the prior falls in the null space.

The sampling prior for the other parameters ( $\beta_2$ , ...,  $\beta_p$  and  $\lambda$ ) can be generated from the posterior based on the historical data. This can be achieved by the function [phm.fixed.a0](#page-5-1) with current.data set to FALSE (see the vignette).

Posterior samples are obtained through slice sampling. The default lower limits are -100 for  $\beta$ and 0 for  $\lambda$ . The default upper limits for the parameters are 100. The default slice widths for the parameters are 0.1. The defaults may not be appropriate for all situations, and the user can specify the appropriate limits and slice width for each parameter.

<span id="page-25-0"></span>If a sampling prior with support in the null space is used, the value returned is a Bayesian type I error rate. If a sampling prior with support in the alternative space is used, the value returned is a Bayesian power.

#### Value

Power or type I error is returned, depending on the sampling prior used. The posterior probabilities of the alternative hypothesis are returned. The average posterior means of  $\beta$  and  $\lambda$  are also returned.

#### References

Ibrahim, J. G., Chen, M.-H. and Sinha, D. (2001). Bayesian Survival Analysis. New York: Springer Science & Business Media.

Psioda, M. A. and Ibrahim, J. G. (2019). Bayesian clinical trial design using historical data that inform the treatment effect. Biostatistics 20, 400–415.

Shen, Y., Psioda, M. A., and Joseph, J. G. (2023). BayesPPD: an R package for Bayesian sample size determination using the power and normalized power prior for generalized linear models. The R Journal, 14(4).

#### See Also

[phm.random.a0](#page-10-1) and [approximate.prior.beta](#page-1-1)

#### Examples

```
# Simulate two historical datasets
set.seed(1)
n < -100P \leftarrow 4time1 \le round(rexp(n, rate=0.5),1)
event1 \leq -\text{rep}(1,n)X1 <- matrix(rbinom(n*P,prob=0.5,size=1), ncol=P)
S1 <- c(rep(1, n/2), rep(2, n/2))time2 <- round(rexp(n, rate=0.7), 1)event2 < - rep(1, n)X2 <- matrix(rbinom(n*P,prob=0.5,size=1), ncol=P)
S2 <- c(rep(1, n/2), rep(2, n/2))historical <- list(list(time=time1, event=event1, X=X1, S=S1),
                    list(time=time2, event=event2, X=X2, S=S2))
n.subjects <- 100
n.events <- 30
# We choose three intervals for the first stratum and two intervals for the second stratum
n.intervals \leq c(3,2)
change.points \leq list(c(1,2),1)
# Generate sampling priors
```
#### power.phm.random.a0 27

```
# The null hypothesis here is H0: beta_1 >= 0. To calculate power,
# we can provide samples of beta_1 such that the mass of beta_1 < 0.
# To calculate type I error, we can provide samples of beta_1 such that
# the mass of beta-1 >= 0.
samp.prior.beta1 <- rnorm(100, mean=-1, sd=1)
# Here, mass is put on the alternative region, so power is calculated.
samp.prior.beta <- cbind(samp.prior.beta1, matrix(rnorm(100*(P-1)), 100, P-1))
# Point mass sampling priors are used for lambda
lambda_{strat} < - matrix(c(0.5, 0.5, 0.5), nrow=1)
lambda_ \text{strat2} \leftarrow \text{matrix}(c(0.7, 0.7), nrow=1)samp.prior.lambda <- list(lambda_strat1, lambda_strat2)
nMC <- 50 # nMC should be larger in practice
nBI <- 50
N <- 5 # N should be larger in practice
result <- power.phm.random.a0(historical=historical, n.subjects=n.subjects,
                              n.events=n.events, n.intervals=n.intervals,
                               change.points=change.points,
                               samp.prior.beta=samp.prior.beta,
                               samp.prior.lambda=samp.prior.lambda,
                               prior.a0.shape1 = c(1,1), prior.a0.shape2 = c(1,1),
                               dist.enroll="Uniform", param.enroll=0.5,
                               nMC=nMC, nBI=nBI, delta=0, nullspace.ineq=">", N=N)
result$`power/type I error`
result$`average posterior mean of beta`
result$`average posterior mean of lambda`
```
# <span id="page-27-0"></span>Index

∗ datasets melanoma, [5](#page-4-0)

approximate.prior.beta, [2,](#page-1-0) *[12–](#page-11-0)[14](#page-13-0)*, *[24–](#page-23-0)[26](#page-25-0)*

BayesPPDSurv-package, [2](#page-1-0)

melanoma, [5](#page-4-0)

phm.fixed.a0, [6,](#page-5-0) *[19,](#page-18-0) [20](#page-19-0)*, *[25](#page-24-0)* phm.random.a0, *[5](#page-4-0)*, [11,](#page-10-0) *[26](#page-25-0)* power.phm.fixed.a0, *[9,](#page-8-0) [10](#page-9-0)*, [15](#page-14-0) power.phm.random.a0, *[2](#page-1-0)*, *[4,](#page-3-0) [5](#page-4-0)*, *[9](#page-8-0)*, *[14](#page-13-0)*, [21](#page-20-0)